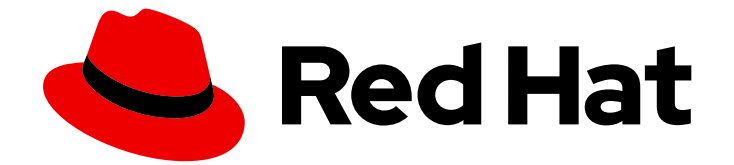

# OpenJDK 8

# OpenJDK 8 での Shenandoah ガベージコレク ターの使用

ガイド

Last Updated: 2023-05-23

OpenJDK 8 OpenJDK 8 での Shenandoah ガベージコレクターの使用

ガイド

# 法律上の通知

Copyright © 2023 Red Hat, Inc.

The text of and illustrations in this document are licensed by Red Hat under a Creative Commons Attribution–Share Alike 3.0 Unported license ("CC-BY-SA"). An explanation of CC-BY-SA is available at

http://creativecommons.org/licenses/by-sa/3.0/

. In accordance with CC-BY-SA, if you distribute this document or an adaptation of it, you must provide the URL for the original version.

Red Hat, as the licensor of this document, waives the right to enforce, and agrees not to assert, Section 4d of CC-BY-SA to the fullest extent permitted by applicable law.

Red Hat, Red Hat Enterprise Linux, the Shadowman logo, the Red Hat logo, JBoss, OpenShift, Fedora, the Infinity logo, and RHCE are trademarks of Red Hat, Inc., registered in the United States and other countries.

Linux ® is the registered trademark of Linus Torvalds in the United States and other countries.

Java ® is a registered trademark of Oracle and/or its affiliates.

XFS ® is a trademark of Silicon Graphics International Corp. or its subsidiaries in the United States and/or other countries.

MySQL<sup>®</sup> is a registered trademark of MySQL AB in the United States, the European Union and other countries.

Node.js ® is an official trademark of Joyent. Red Hat is not formally related to or endorsed by the official Joyent Node.js open source or commercial project.

The OpenStack ® Word Mark and OpenStack logo are either registered trademarks/service marks or trademarks/service marks of the OpenStack Foundation, in the United States and other countries and are used with the OpenStack Foundation's permission. We are not affiliated with, endorsed or sponsored by the OpenStack Foundation, or the OpenStack community.

All other trademarks are the property of their respective owners.

### 概要

OpenJDK は、Red Hat Enterprise Linux プラットフォーム上の Red Hat 製品です。OpenJDK 8 で の Shenandoah ガベージコレクターの使用ガイドでは、Shenandoah ガベージコレクターの概要 と、OpenJDK 8 での設定方法を説明します。

# 目次

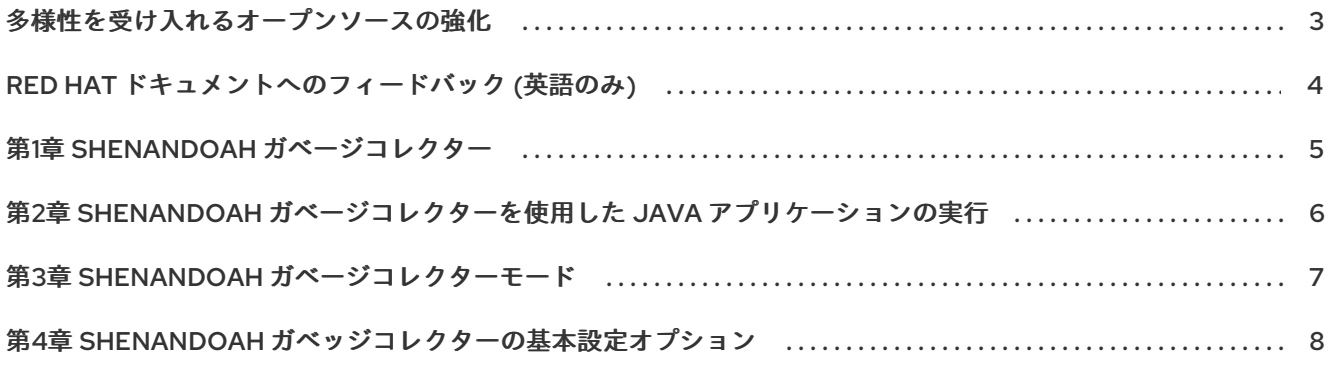

## 多様性を受け入れるオープンソースの強化

<span id="page-6-0"></span>Red Hat では、コード、ドキュメント、Web プロパティーにおける配慮に欠ける用語の置き換えに取り 組んでいます。まずは、マスター (master)、スレーブ (slave)、ブラックリスト (blacklist)、ホワイトリ スト (whitelist) の 4 つの用語の置き換えから始めます。この取り組みは膨大な作業を要するため、今後 [の複数のリリースで段階的に用語の置き換えを実施して参ります。詳細は、](https://www.redhat.com/en/blog/making-open-source-more-inclusive-eradicating-problematic-language)Red Hat CTO である Chris Wright のメッセージ を参照してください。

### RED HAT ドキュメントへのフィードバック (英語のみ)

<span id="page-7-0"></span>Red Hat ドキュメントに関するご意見やご感想をお寄せください。フィードバックをお寄せいただくに は、ドキュメントのテキストを強調表示し、コメントを追加できます。

このセクションでは、フィードバックの送信方法を説明します。

#### 前提条件

- Red Hat カスタマーポータルにログインしている。
- Red Hat カスタマーポータルで、マルチページ HTML 形式でドキュメントを表示している。

#### 手順

フィードバックを提供するには、以下の手順を実施します。

注記

1. ドキュメントの右上隅にある Feedback ボタンをクリックして、既存のフィードバックを確認 します。

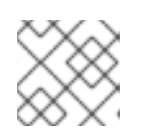

フィードバック機能は、Multi-page HTML 形式でのみ有効です。

- 2. フィードバックを提供するドキュメントのセクションを強調表示します。
- 3. 強調表示されたテキスト近くに表示される Add Feedback ポップアップをクリックします。 ページの右側のフィードバックセクションにテキストボックスが表示されます。
- 4. テキストボックスにフィードバックを入力し、Submit をクリックします。 ドキュメントに関する問題が作成されます。
- 5. 問題を表示するには、フィードバックビューで問題トラッカーリンクをクリックします。

# 第1章 SHENANDOAH ガベージコレクター

<span id="page-8-0"></span>Shenandoah は、実行中の Java プログラムと同時にガべージコレクションを実行することで、GC の 一時停止時間が短縮する低一時停止時間ガベージコレクター (GC) です。OpenJDK 8 のデフォルトの ガベッジコレクター (CMS) および G1 の同時マークは、ライブオブジェクトの同時マークを実行しま す。

Shenandoah は同時圧縮を追加します。実行中の Java スレッドと同時にオブジェクトを圧縮すること で、GC 一時停止時間が短縮されます。Shenandoah による一時停止時間はヒープサイズから独立して います。つまり、ヒープが 200 MB または 200 GB の場合でも、一貫性のある一時停止時間が得られま す。Shenandoah は、応答性と予測可能な短い一時停止を必要とするアプリケーションのアルゴリズム です。詳細は、Shenandoah: A [Low-Pause-Time](https://openjdk.java.net/jeps/189) Gabage Collector を参照してください。

# <span id="page-9-0"></span>第2章 SHENANDOAH ガベージコレクターを使用した JAVA アプ リケーションの実行

Shenandoah ガベージコレクター (GC) を使用して Java アプリケーションを実行できます。

#### 前提条件

● [OpenJDK](https://access.redhat.com/documentation/ja-jp/openjdk/11/html-single/installing_and_using_openjdk_11_on_rhel/index#installing-openjdk11-on-rhel8) がインストールされていること。

#### 手順

● -XX:+UseShenandoahGC JVM オプションを使用して、Shenandoah GC で Java アプリケー ションを実行します。

\$ java <PATH\_TO\_YOUR\_APPLICATION> -XX:+UseShenandoahGC

# 第3章 SHENANDOAH ガベージコレクターモード

<span id="page-10-0"></span>Shenandoah は 3 つの異なるモードで実行できます。-XX:ShenandoahGCMode=<name> を指定し て、特定のモードを選択します。以下の一覧では、各 Shenandoah モードを説明します。

#### normal/satb (製品、デフォルト)

このモードは、Snapshot-At-The-playning (SATB) マーキングで同時ガベージコレクター (GC) を実 行します。このマーキングモードは、OpenJDK 8 のデフォルトのガベッジコレクターである G1 と 同様に機能します。

#### iu (実験的)

このモードは、Incremental Update (IU) マーキングで同時 GC を実行します。これにより、より強 固なメモリーを回収できます。このマーキングモードは SATB モードをミラーリングします。これ により、特に弱い参照へのアクセスに関して、保持性が低くなります。

#### passive (診断)

このモードでは、Stop the World Event GCs を実行します。このモードは機能テストに使用されま すが、GC バリアーでパフォーマンスの異常を分けたり、アプリケーションで実際のライブデータサ イズを把握したりするのに便利です。

# <span id="page-11-0"></span>第4章 SHENANDOAH ガベッジコレクターの基本設定オプション

Shenandoah ガベージコレクター (GC) には、以下の基本的な設定オプションがあります。

#### -Xlog:gc

個別の GC タイミングを出力します。

#### -Xlog:gc+ergo

ヒューリスティックな決定を出力します。これにより、外れ値が明らかになることがあります。

#### -Xlog:gc+stats

実行の最後に Shenandoah 内部タイミングでサマリーテーブルを出力します。

これは、ロギングが有効な状態で実行することが最適です。このサマリー表は、GC パフォーマンス に関する重要な情報を通知します。ヒューリスティックログは、GC の外れ値を判断するのに便利で す。

#### -XX:+AlwaysPreTouch

ヒープページをメモリーにコミットし、レイテンシーの問題を減らすのに役立ちます。

#### -Xms および-Xmx

**-Xms = -Xmx** でヒープをサイズ変更不可にすると、ヒープ管理が容易になりま

す。**AlwaysPreTouch** では、**-Xms = -Xmx** は起動時にすべてのメモリーをコミットします。これに より、メモリーが最後に使用されたときに問題が発生するのを回避します。**-Xms** は、メモリーアン コミットの低境界も定義するため、**-Xms = -Xmx** はすべてコミットされたままになります。フット プリントを低く設定するために Shenandoah を設定する場合は、**-Xms** を低く設定することが推奨さ れます。コミット/コミット解除のオーバーヘッドとメモリーフットプリントのバランスを取るため に、どの程度低く設定するかを決める必要があります。多くの場合、**-Xms** は自由裁量で低く設定で きます。

#### -XX:+UseLargePages

**hugetlbfs** Linux サポートを有効にします。

#### -XX:+UseTransparentHugePages

Huge Page を透過的に有効にします。透過的な Huge Page で は、**/sys/kernel/mm/transparent\_hugepage/enabled** と **/sys/kernel/mm/transparent\_hugepage/defrag** を **madvise** に設定することを推奨しま す。**AlwaysPreTouch** で実行すると、起動時に **defrag** ツールツールの負荷を負うことになりま す。

#### -XX:+UseNUMA

Shenandoah はまだ NUMA を明示的にサポートしていませんが、マルチソケットホストで NUMA イ ンターリービングを有効にすることが推奨されます。**AlwaysPreTouch** と組み合わせることで、デ フォルトの設定よりも優れたパフォーマンスが得られます。

#### -XX:-UseBiasedLocking

競合のない (バイアス) ロックスループットにはトレードオフがあり、JVM がそれらを有効または無 効にする安全なポイントがあります。レイテンシー指向のワークロードの場合は、バイアスロック をオフにします。

#### -XX:+DisableExplicitGC

ユーザーコードから System.gc() を呼び出すと、Shenandoah に追加の GC サイクルの実行が強制 されます。-XX:+ExplicitGCInvokesConcurrent がデフォルトで有効になるため、通常は問題はあり ません。つまり、STW Full GC ではなく、同時 GC サイクルが呼び出されることを意味します。

改定日時: 2021-11-28 22:22:43 +1000